The figure number and page number can be referenced with

```
"Figure~\ref{fig:aulogo}
on page \pageref{fig:aulogo}"
which produces "Figure 1 on page 1"
```
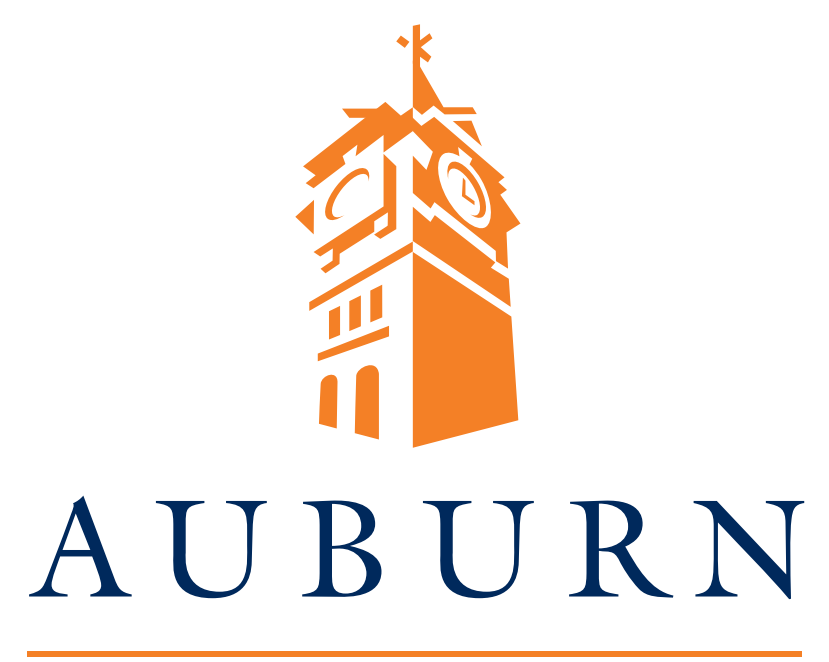

## UNIVERSITY

Figure 1: The Auburn Logo